| Presence IMS Feature Successful Subscription (IMS Presence Subscription, Publication and Notification) |                               |                                           |                      |                      |                      |                        |                                 |
|----------------------------------------------------------------------------------------------------|-------------------------------|-------------------------------------------|----------------------|----------------------|----------------------|------------------------|---------------------------------|
| Watcher UE                                                                                             | Watcher IMS Network           | Presentity IMS Network                    |                      |                      |                      | Presentity UE          |                                 |
| Watcher User<br>Equipment                                                                              | Watcher Presence Proxy        | Presence Server Presentity Presence Proxy |                      |                      | roxy                 | Presence User<br>Agent | EventStudio System Designer 4.0 |
|                                                                                                    | Watcher P-CSCF Watcher S-CSCF | PS                                        | Presentity<br>I-CSCF | Presentity<br>S-CSCF | Presentity<br>P-CSCF | Presentity PUA         | 16-Mar-08 08:39 (Page 1)        |

This sequence diagram was generated with EventStudio System Designer 4.0 (http://www.EventHelix.com/EventStudio). Copyright © 2008 EventHelix.com Inc. All Rights Reserved. The EventStudio source files for this document can be downloaded from http://www.eventhelix.com/call-flow/ims-presence.zip.

IP Multimedia Subsystem (IMS) provides a framework and building blocks for building advanced telecom services. One such service is network wide publication and subscription of presence information. Users can subscribe to presence information for their contacts. If the contact accepts their request, the subscriber will be registered for presence notification. Whenever the friend publishes presence information, the IMS presence framework will notify the subscribed users.

The following sequence diagram describes the presence subscription and notification flow. The entities involves in the interactions are:

Presentity: The entity that provides presence information to a presence service.

Watcher: The entity that requests presence information about presentity.

Presence User Agent (PUA): The entity that assembles and provides presence information to Presence Server.

Watcher Presence Proxy: The network entity that identifies the target network for a presentity and resolves its address.

Presentity Presence Proxy: The network entity that identifies the Presence Server assigned to a presentity.

Presence Server: The network entity that manages presence information uploaded by PUAs and handles presence subscription requests.

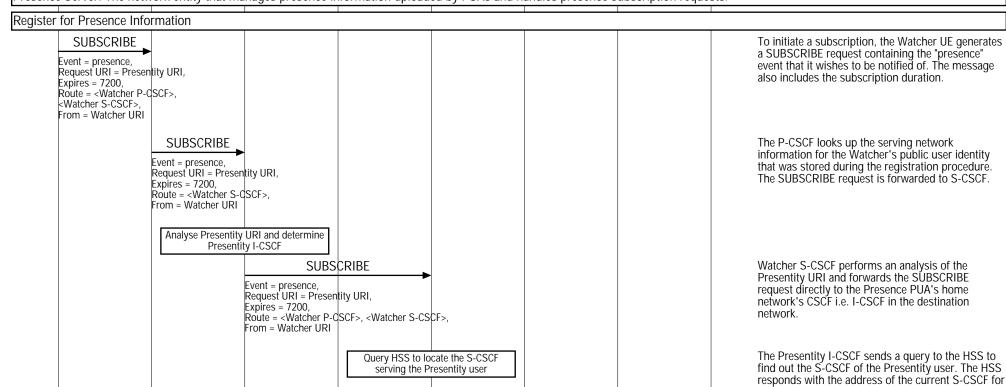

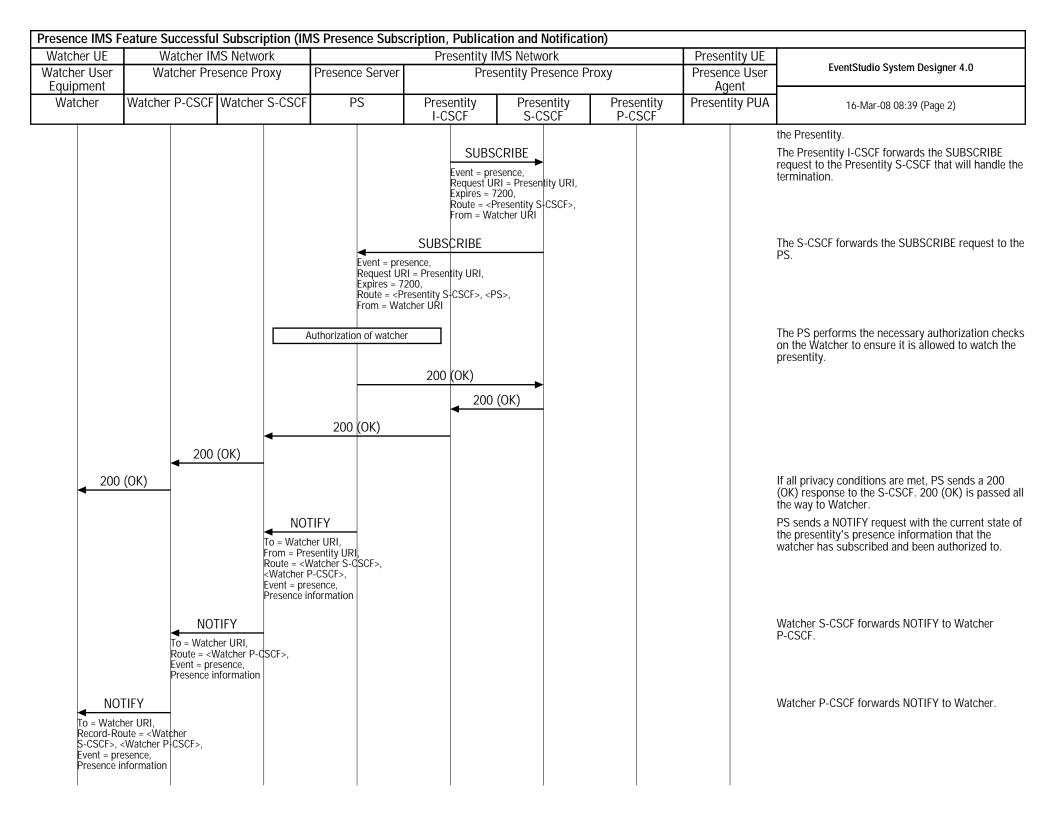

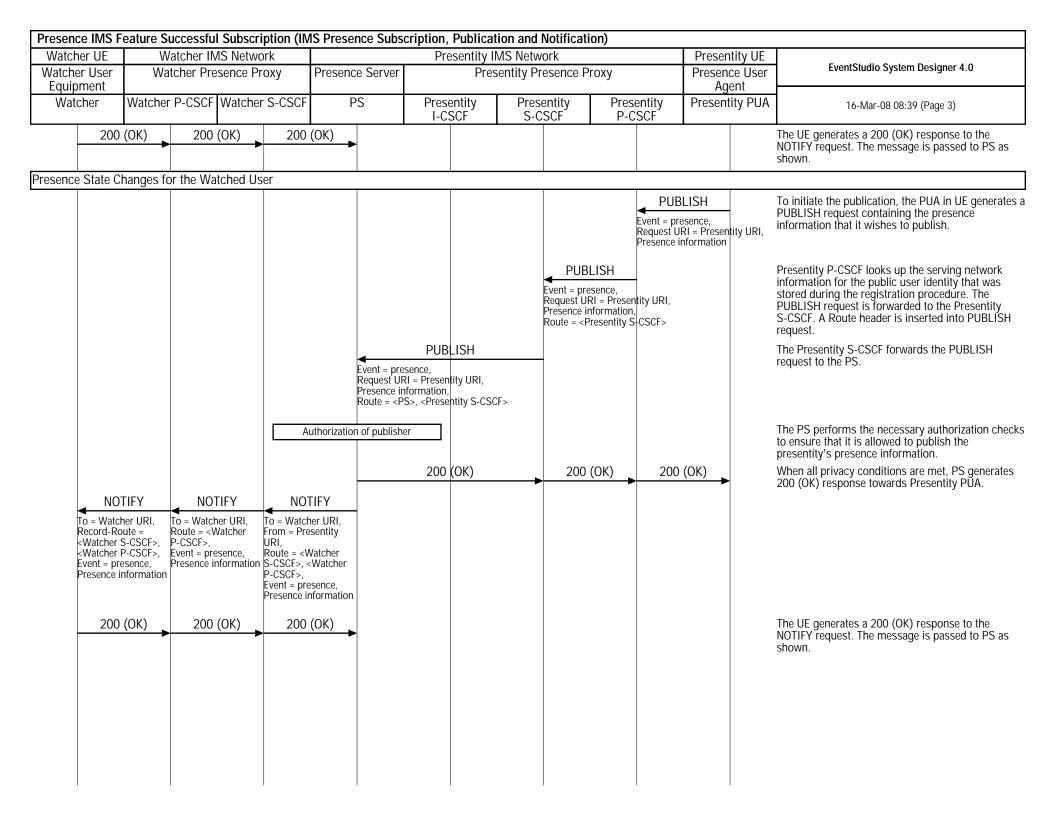